# Générateur DDS R2R V0.0

#### **Générateur très simple**

6 bits = 1,5 % distorsion due au système (la tolérance des résistances augmente l'imprécision) fréquence adaptable

### **Hardware** simple :

les résistances sont reliées aux ports A0 – A5 de l'arduino

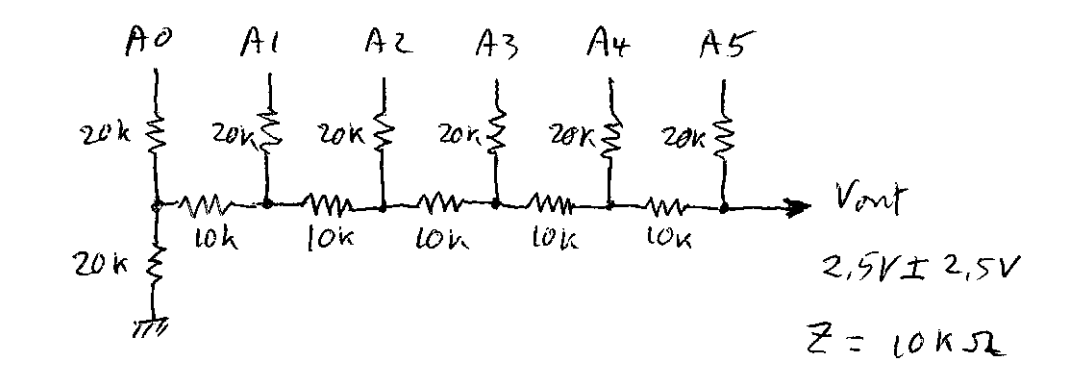

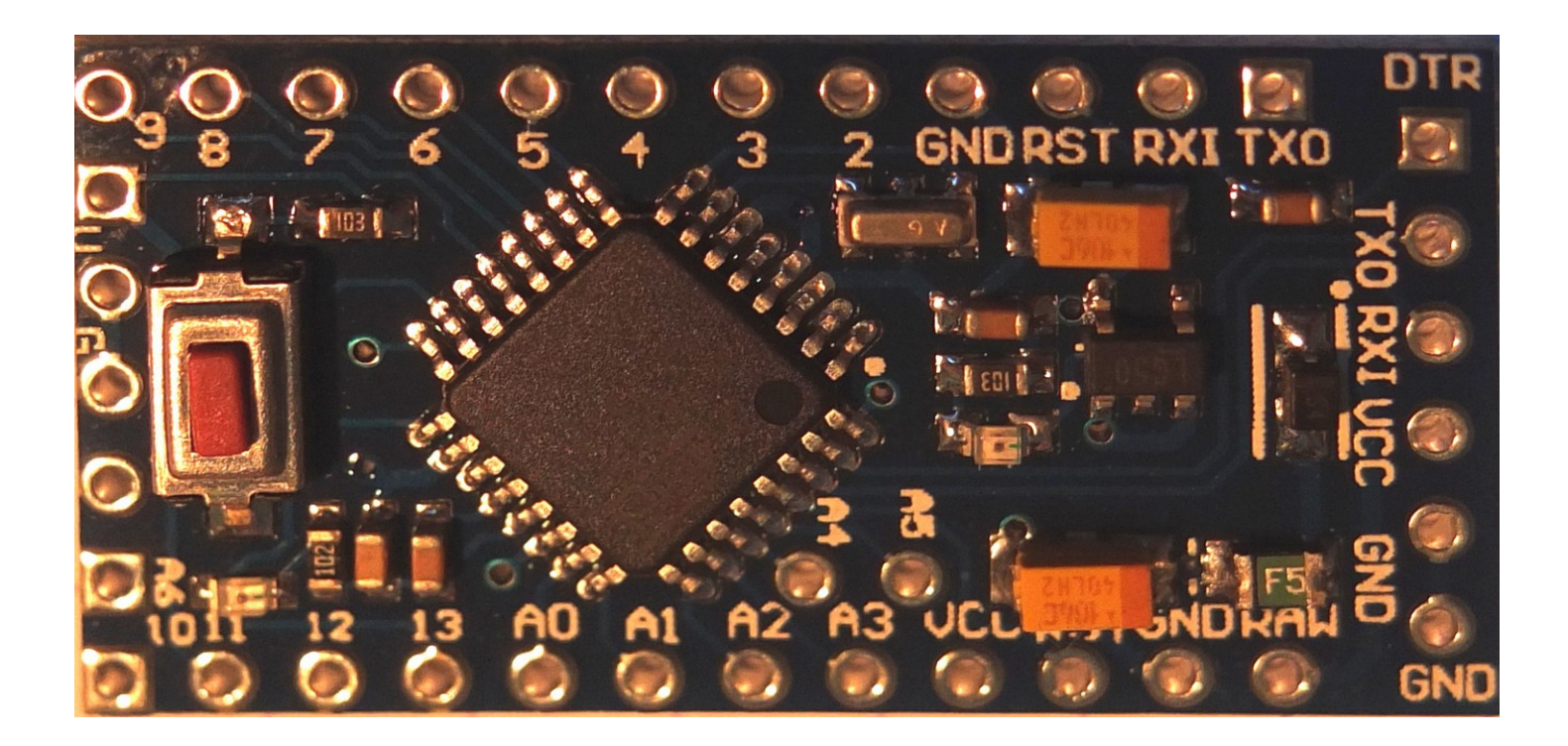

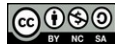

## **Résultat** , avec filtrage 1µF

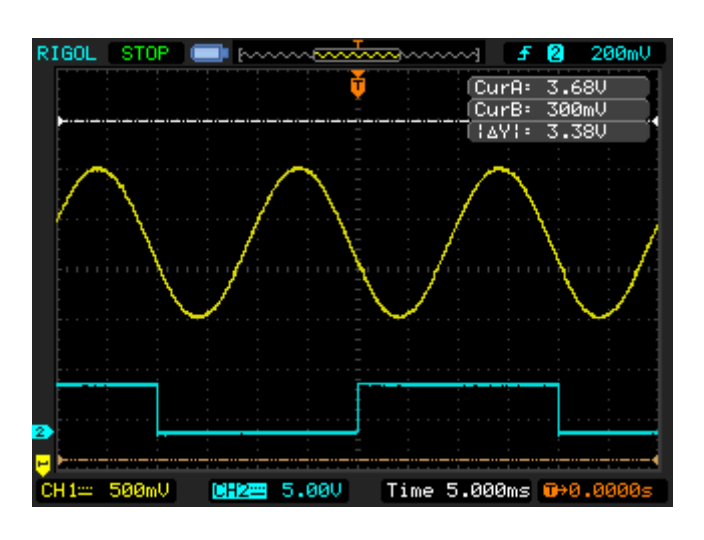

**Programme** simplissime en c :

le déroulement du programme fait juste deux lignes dans le while(1)

le timer 1 est utilisé en fréquence variable qui sert d'entrée au timer 0 qui est le descripteur de signal la forme du signal est stockée en table (LUT) qui peut être sinus, triangle, carré, ou toute forme au choix, décrite en 64 états.

L'augmentation de la résolution demande une table plus grande, fonction du nombre de bits, et l'utilisation d'autres ports, compliquant un peu l'écriture

pour un sinus à 50Hz, il faut que les bits du DAC soient activés à 12800Hz A cause de l'entrelacement des interruptions, le montage ne monte guère au-delà de 2500Hz

```
timer1 :
pas de prescaler
ICR1 = 5000
CTC = mode 14 (WGM = 1110x)TIMSK = TOI1E
timer0 :
mode 2 WGM = 010
OCROA = 64TIMSK0 = TOIE0
/* 50Hz sinus generator
 * at mega328p
  * arduino nano pro
 * 
  * DAC R2R
 * 
  * PB5 LED output
  * PC0 DAC bit A0
  * PC1 DAC bit A1
  * PC2 DAC bit A2
  * PC3 DAC bit A3
  * PC4 DAC bit A4
  * PC5 DAC bit A5
  * PD4 TO, input of timer0
 * 
  * crystal 16MHz
```
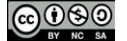

### Générateur DDS R2R V0.0

```
 * 
  * status: OK
  * keywords: timer 1 variable frequency (ICR1), DAC R2R 6 bits
  * 
  * (CC) nc, sa, by, zibuth27 2015/02/10, 
  */
#include <avr/io.h>
#include <util/delay.h>
#include <avr/interrupt.h>
       // global varianbles
volatile uint8 t outval;
volatile uint8\overline{t} sinus64[] =
       {
               0x00, 0x00, 0x00, 0x01,
                0x02, 0x04, 0x05, 0x07,
                0x09, 0x0C, 0x0E, 0x11,
               0x14, 0x17, 0x1A, 0x1D,
                0x20, 0x23, 0x26, 0x29,
                0x2C, 0x2F, 0x31, 0x34,
                0x36, 0x38, 0x3A, 0x3C,
               0x3D, 0x3E, 0x3F, 0x3F,
                0x3F, 0x3F, 0x3F, 0x3E,
                0x3D, 0x3C, 0x3A, 0x38,
                0x36, 0x34, 0x31, 0x2E,
                0x2B, 0x28, 0x25, 0x22,
                0x1F, 0x1C, 0x19, 0x16,
                0x13, 0x10, 0x0D, 0x0B,
               0x09, 0x06, 0x05, 0x03, 
               0x02, 0x01, 0x00, 0x00
       };
void main()        
{
       // local variables
       // output pins<br>DDRB = (1<<PB5);
                                                       // LED output enable
       DDRC = 0x3f;
       DDRD |= (1<<PD4)|(1<<PD6); // PD4 enable (T0=clock timer0)
       // set timer0<br>TCCR0A = (1<<WGM01);
                                                      // CTC mode 2, recycle on OCR0A<br>// clock source on T0 pin (PD4)
       TCCR0B = (1 \leq C \leq 02) | (1 \leq C \leq 01) | (1 \leq C \leq 00);OCR0A = 63;TIMSK0 |= (1<<OCIE0A); // ISR mask OVF0
       // set timer1
       TCCRIA |=(1\leq WGM11); // CTC mode 14
       TCCRIB = (1 &lt; WGM13) | (1 &lt; WGM12) | (1 &lt; <<b> CS10); // CTC mode, prescaler
       TIMSK1 |=(1 << TOIE1);
       TIMSK1 | = (1 \leq TOLE1);<br>
ICR1 = 250;<br>
1 \leq TCLI = 250;<br>
1 \leq TCLI = 250;<br>
1 \leq TCLI = 250;
                                                       // ICRI = 16MHz / (outfreq*64)
                                                       // = 5000 for 50Hz
                                                       // = 50 for 4500Hz
                                                       // = 568 for 440Hz
                                                       // = 250 for 1000Hz
                                                       // ICR1 >= 50
       // set ADC
       // set USART
       // interrupts enable
       sei();
  while (1) // endless loop
    {
               outval = sinus64[TCNT0];PORTC = outval;
    }
```

```
}  
ISR(TIMER1_OVF_vect) // 3200Hz
{
          PORTD ^= (1 < PD4);
          PORTD ^{\wedge}= (1<<PD4);
}
ISR(TIMER0_COMPA_vect) // 50Hz
{
          PORTB ^= (1<<PB5); // LED flag
}
```
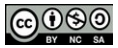